## **Spider Strategies 3rd Party Software License List**

Spider Impact V5.6 *Last Updated October 2023*

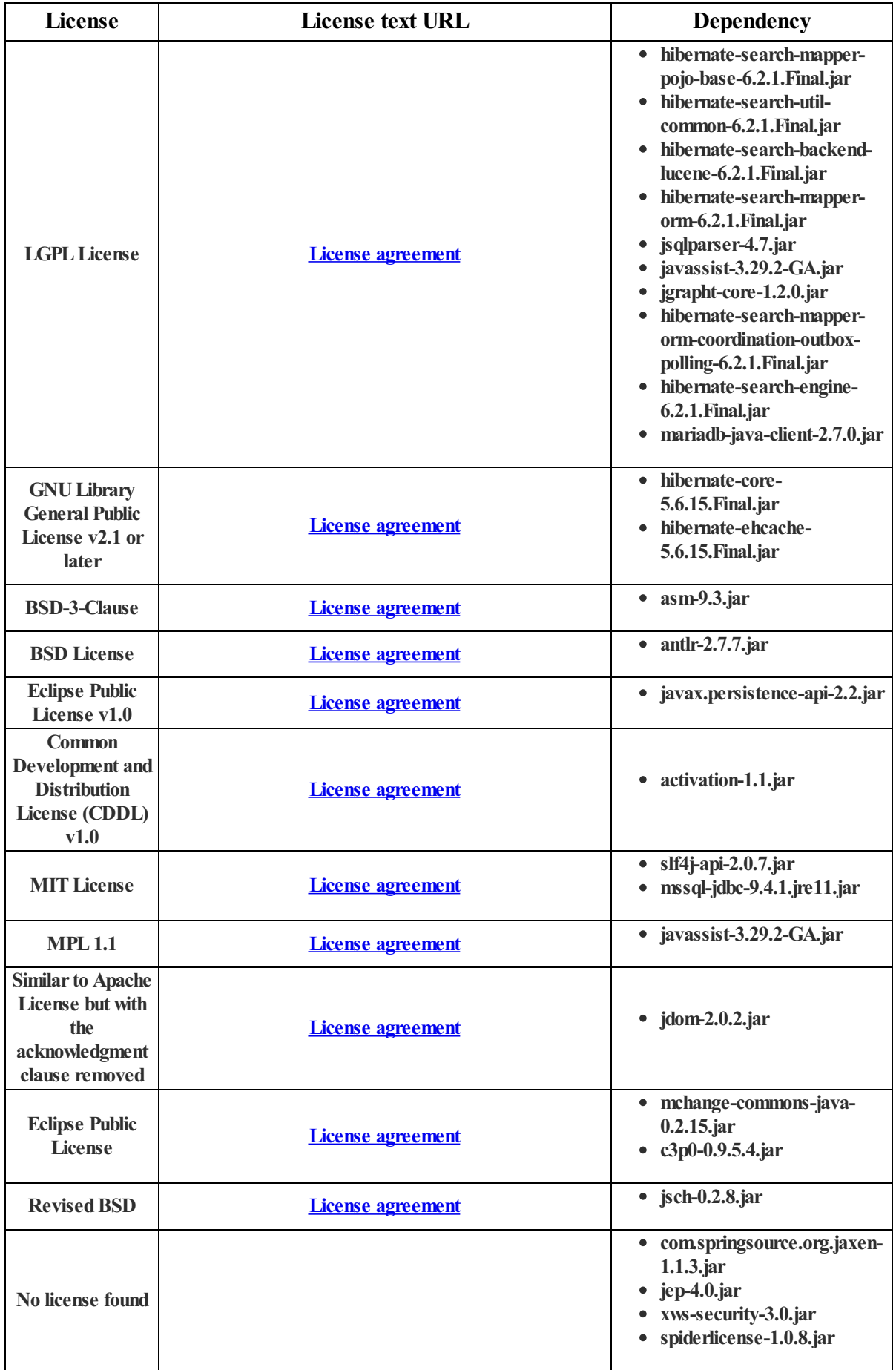

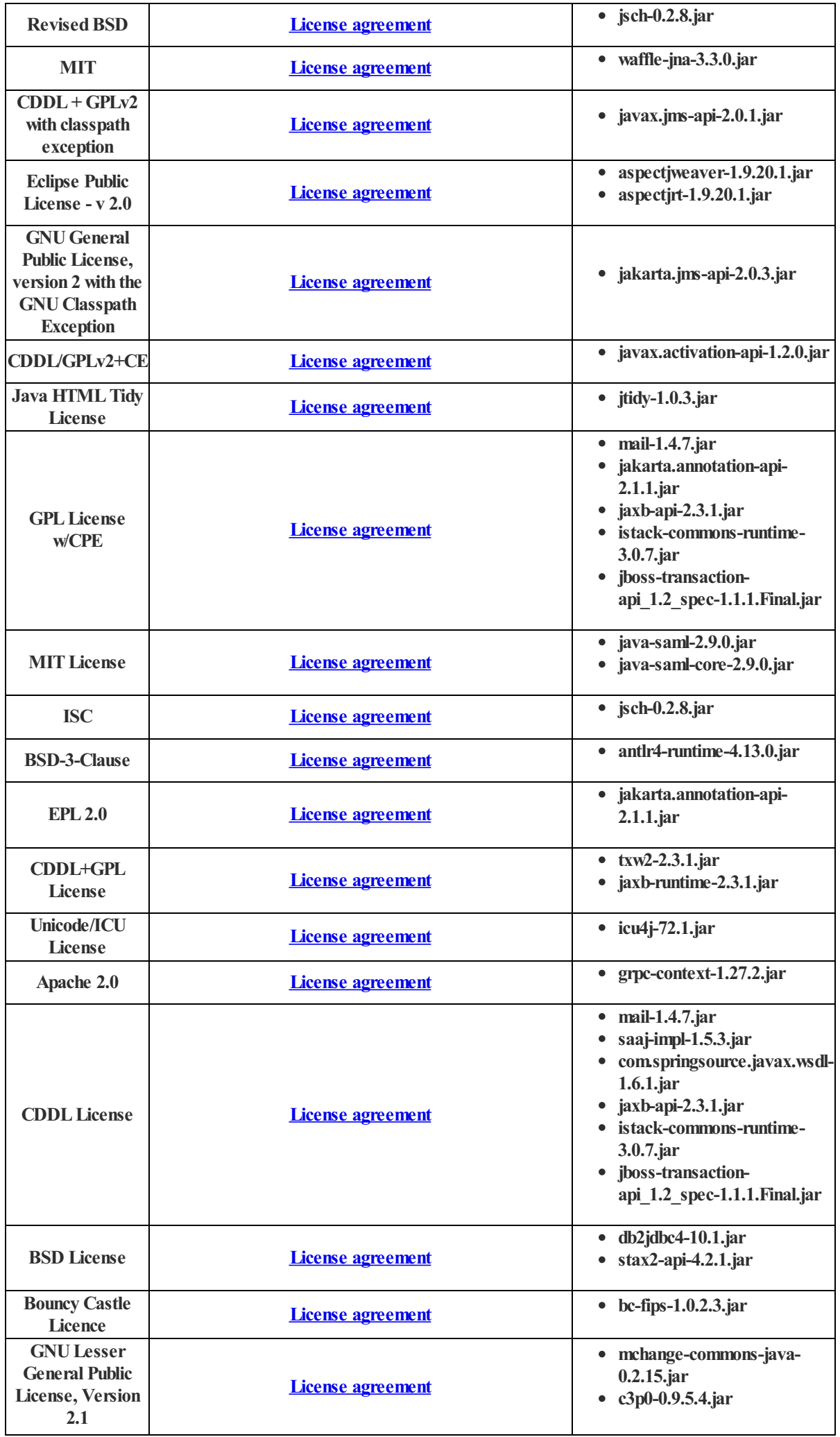

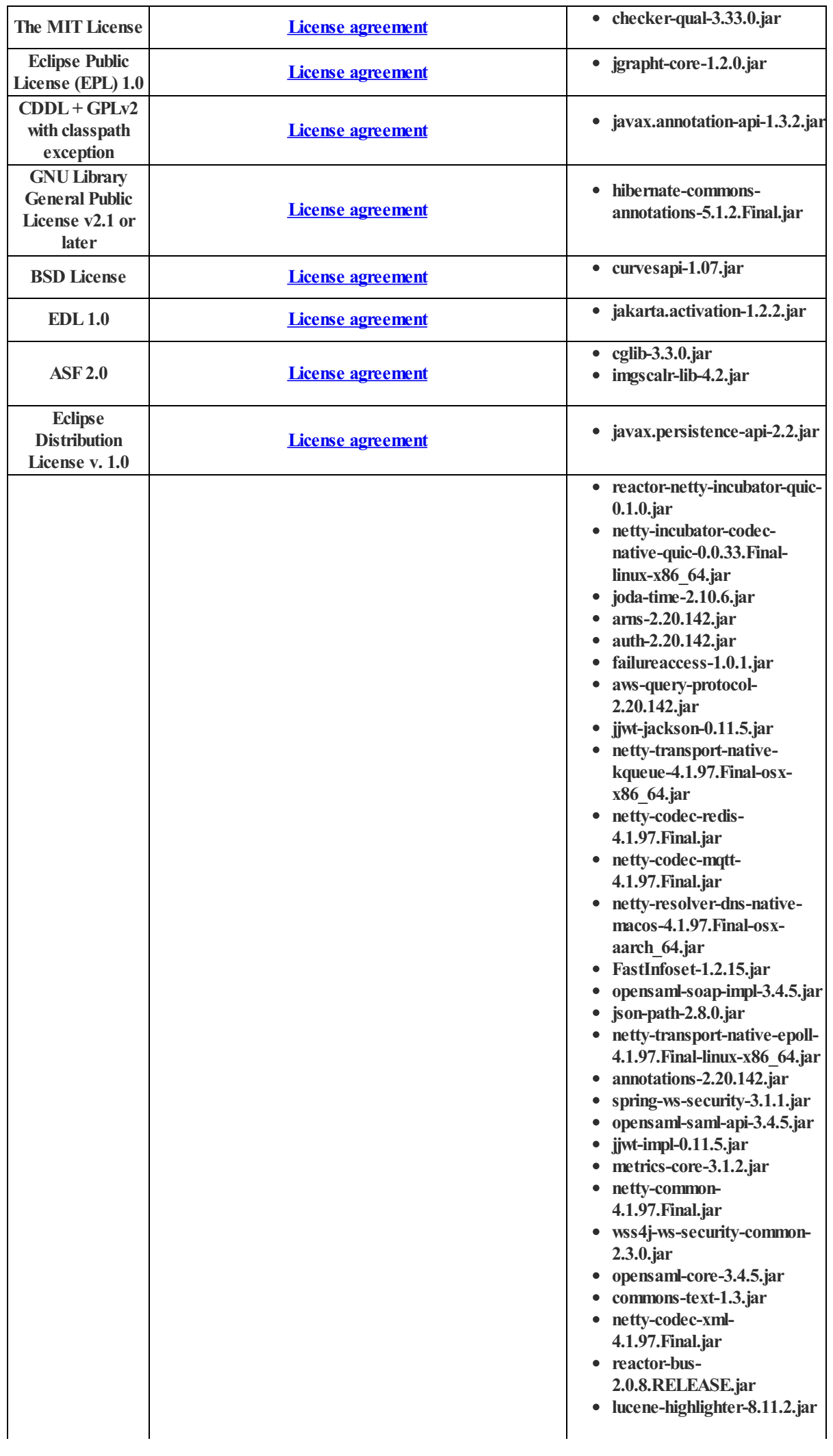

- **netty-transport-rxtx-4.1.97.Final.jar**
- **netty-transport-4.1.97.Final.jar**
- **spring-security-config-** $\bullet$ **5.7.5.jar**
- **sdk-core-2.20.142.jar**  $\bullet$
- **netty-codec-smtp-** $\bullet$ **4.1.97.Final.jar**
- **morph-1.1.2pre.jar**
- **reactor-netty-core-1.1.0.jar**  $\bullet$ **jackson-datatype-guava-** $\bullet$
- **2.15.2.jar**  $\bullet$ **jackson-annotations-2.15.2.jar**
- $\bullet$ **jsr305-3.0.2.jar**
- **spring-expression-5.3.27.jar**  $\bullet$
- $\bullet$ **lucene-facet-8.11.2.jar**
- **json-smart-2.4.10.jar**
- **httpclient5-fluent-5.2.1.jar netty-handler-proxy-** $\bullet$
- **4.1.97.Final.jar**
- $\bullet$ **velocity-1.7.jar**
- $\bullet$ **spring-jcl-5.3.27.jar**
- **httpcore-4.4.16.jar**
- **utils-2.20.142.jar netty-codec-http-**
- **4.1.97.Final.jar**
- **bucket4j-core-8.1.1.jar**
- **lucene-queries-8.11.2.jar**  $\bullet$
- **spring-messaging-5.3.27.jar**  $\bullet$
- **apache-client-2.20.142.jar**  $\bullet$
- $\bullet$ **log4j-api-kotlin-1.2.0.jar**
- **jasypt-1.9.3.jar**
- **owasp-java-html-sanitizer-** $\bullet$ **20220608.1.jar**
- **javassist-3.29.2-GA.jar**  $\bullet$
- **poi-ooxml-5.2.2.jar**
- **gs-collections-api-5.1.0.jar**  $\bullet$
- $\bullet$ **netty-transport-udt-4.1.97.Final.jar**
- **netty-codec-haproxy-4.1.97.Final.jar**
- **eventstream-1.0.1.jar**
- **google-http-client-apache-v2-**  $\bullet$ **1.42.3.jar**
- **spring-jdbc-5.3.27.jar**
- $\bullet$ **byte-buddy-1.12.18.jar**
- **reactor-core-3.5.0.jar**  $\bullet$
- $\bullet$ **netty-codec-dns-**
- **4.1.97.Final.jar**
- **spring-websocket-5.3.27.jar**  $\bullet$
- **httpclient5-5.2.1.jar**  $\bullet$
- $\bullet$ **spring-core-5.3.27.jar**
- **xbean-spring-4.23.jar spring-integration-core-** $\bullet$
- **5.5.4.jar**  $\bullet$
- **kotlin-stdlib-1.7.0.jar metrics-spi-2.20.142.jar**  $\bullet$
- **jandex-2.4.2.Final.jar**
- **spring-security-core-5.7.5.jar**
- $\bullet$ **taglibs-standard-jstlel-**
	- **1.2.5.jar**
- **third-party-jackson-core-** $\bullet$ **2.20.142.jar**

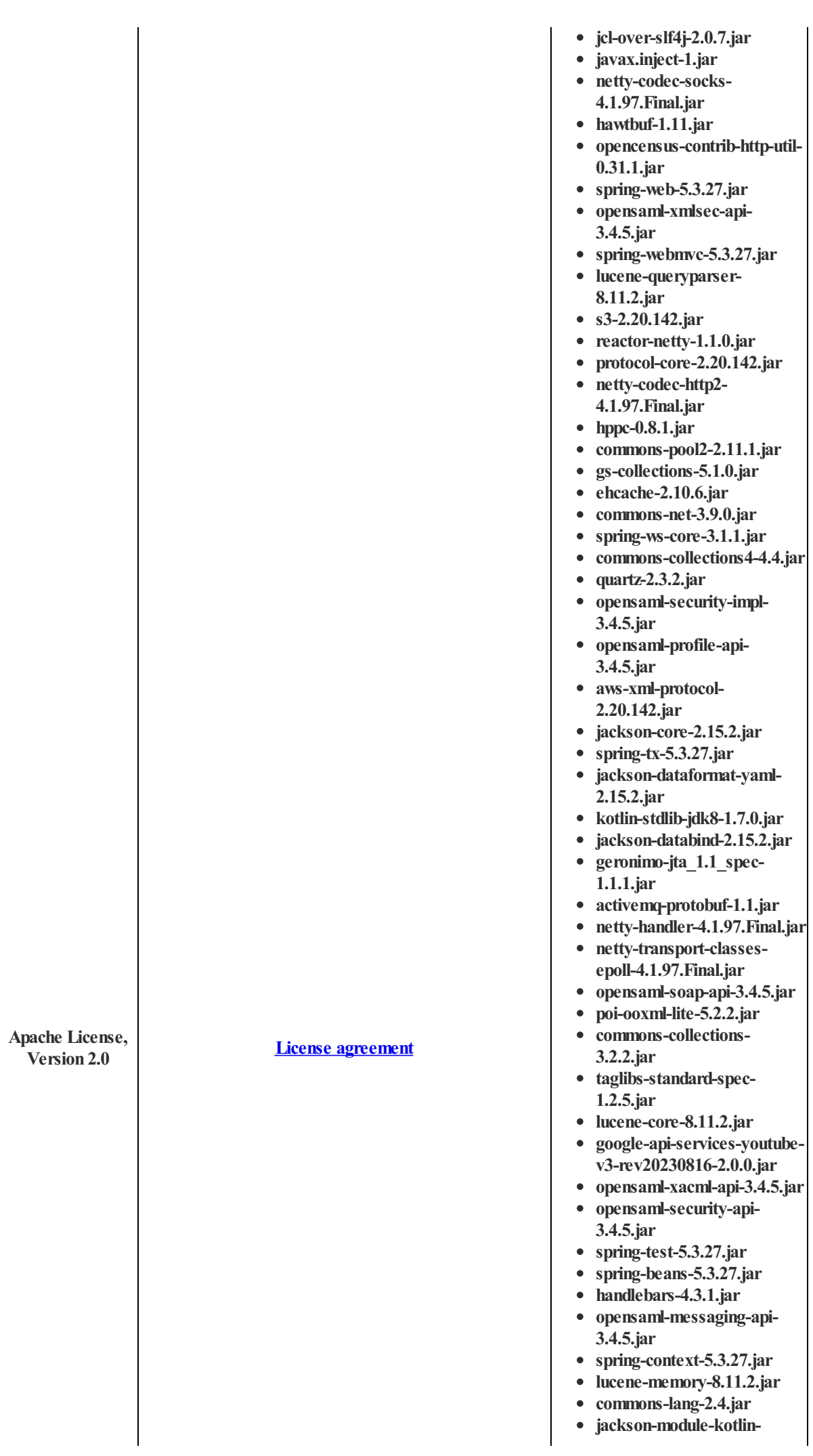

- **2.15.2.jar**
- **httpcore5-5.2.jar**
- $\bullet$ **opensaml-xmlsec-impl-3.4.5.jar**
- **regions-2.20.142.jar**
- $\bullet$ **commons-beanutils-1.9.4.jar**
- $\bullet$ **netty-buffer-4.1.97.Final.jar**
- **commons-fileupload-1.4.jar**
- $\bullet$ **netty-transport-nativekqueue-4.1.97.Final-osxaarch\_64.jar**
- **log4j-slf4j-impl-2.20.0.jar**
- **trino-parser-422.jar**
- **jjwt-api-0.11.5.jar**  $\bullet$
- **netty-transport-native-unix-** $\bullet$ **common-4.1.97.Final.jar**
- **spring-security-web-5.7.5.jar**  $\bullet$
- $\bullet$ **spring-context-support-5.3.27.jar**
- **spring-security-acl-5.7.5.jar**  $\bullet$
- **log4j-api-2.20.0.jar**  $\bullet$
- **jackson-datatype-jsr310-**  $\bullet$ **2.15.2.jar**
- **opensaml-xacml-saml-impl-3.4.5.jar**
- **HikariCP-5.0.1.jar**
- **string-1.1.0.jar**
- $\bullet$ **java-support-7.5.1.jar**
- **json-utils-2.20.142.jar netty-resolver-dns-nativemacos-4.1.97.Final-osxx86\_64.jar**
- $\bullet$ **spring-aop-5.3.27.jar**
- **commons-math3-3.6.1.jar**
- **netty-handler-ssl-ocsp-** $\bullet$ **4.1.97.Final.jar**
- **kotlin-stdlib-common-** $\bullet$ **1.7.0.jar**
- **kotlin-stdlib-jdk7-1.7.0.jar**
- $\bullet$ **crt-core-2.20.142.jar**
- **netty-codec-memcache-** $\bullet$ **4.1.97.Final.jar**
- **spring-jms-5.3.27.jar**  $\bullet$
- **opensaml-storage-api-** $\bullet$ **3.4.5.jar**
- **httpcore5-h2-5.2.jar**  $\bullet$
- $\bullet$ **log4j-core-2.20.0.jar**
- **handlebars-springmvc-4.3.1.jar**
- **SparseBitSet-1.2.jar**
- **xmlsec-3.0.1.jar**  $\bullet$
- $\bullet$ **spring-xml-3.1.1.jar**
- **commons-codec-1.15.jar**  $\bullet$
- **netty-incubator-codecclasses-quic-0.0.33.Final.jar**
- $\bullet$ **opensaml-xacml-saml-api-3.4.5.jar**
- **accessors-smart-2.4.9.jar**
- $\bullet$ **spring-security-crypto-5.7.5.jar**
- $\bullet$ **jboss-logging-3.4.3.Final.jar**  $\bullet$
- **google-http-client-gson-1.42.3.jar**
- **taglibs-standard-impl-1.2.5.jar**

- **commons-compress-1.22.jar**  $\bullet$
- **netty-codec-stomp-** $\bullet$
- **4.1.97.Final.jar wss4j-ws-security-dom-**
- **2.3.0.jar**
- $\bullet$ **netty-resolver-4.1.97.Final.jar**
- **reactor-net-**
	- **2.0.8.RELEASE.jar**
- $\bullet$ **poi-scratchpad-5.2.2.jar**
- **kotlin-reflect-1.7.0.jar**
- **opensaml-saml-impl-3.4.5.jar**  $\bullet$
- $\bullet$ **hawkular-dataminingforecast-0.2.0.Final.jar**
- **mybatis-3.5.13.jar**  $\bullet$
- $\bullet$ **woodstox-core-6.2.8.jar**
- **snakeyaml-2.0.jar**  $\bullet$
- $\bullet$ **guava-32.1.2-jre.jar**
- **netty-codec-4.1.97.Final.jar**
- **jsqlparser-4.7.jar**
- **google-http-client-1.42.3.jar**  $\bullet$
- **ehcache-3.8.1.jar**  $\bullet$
- $\bullet$ **netty-transport-sctp-4.1.97.Final.jar**
- **netty-transport-classeskqueue-4.1.97.Final.jar**
- **spring-security-taglibs-** $\bullet$ **5.7.5.jar**
- **annotations-13.0.jar**
- **classmate-1.5.1.jar**  $\bullet$
- **opensaml-xacml-impl-** $\bullet$ **3.4.5.jar**
- **opencensus-api-0.31.1.jar**
- **listenablefuture-9999.0-**  $\bullet$ **empty-to-avoid-conflict-withguava.jar**
- **opencsv-4.6.jar**  $\bullet$
- **commons-lang3-3.12.0.jar**
- **netty-all-4.1.97.Final.jar**  $\bullet$
- $\bullet$ **spring-orm-5.3.27.jar**
- **profiles-2.20.142.jar**  $\bullet$
- **reactor-netty-http-1.1.0.jar**
- **netty-nio-client-2.20.142.jar**  $\bullet$
- **endpoints-spi-2.20.142.jar**  $\bullet$
- **aws-core-2.20.142.jar**  $\bullet$
- **google-api-client-2.2.0.jar**  $\bullet$
- **poi-5.2.2.jar**
- **http-client-spi-2.20.142.jar HikariCP-java7-2.4.13.jar**  $\bullet$
- $\bullet$ **caffeine-2.9.3.jar**
- **composite-1.1.1-**  $\bullet$
- **SNAPSHOT.jar**
- **j2objc-annotations-2.8.jar**  $\bullet$
- **morph-sandbox-1.0.2.jar**  $\bullet$
- **xmlbeans-5.0.3.jar**  $\bullet$
- **spring-ldap-core-2.3.4.RELEASE.jar**
- **concurrent-trees-2.6.1.jar**
- **super-csv-2.4.0.jar**
- $\bullet$ **netty-resolver-dns-4.1.97.Final.jar**
- **netty-resolver-dns-classesmacos-4.1.97.Final.jar**
- **commons-io-2.11.0.jar**
- **netty-transport-native-epoll-**

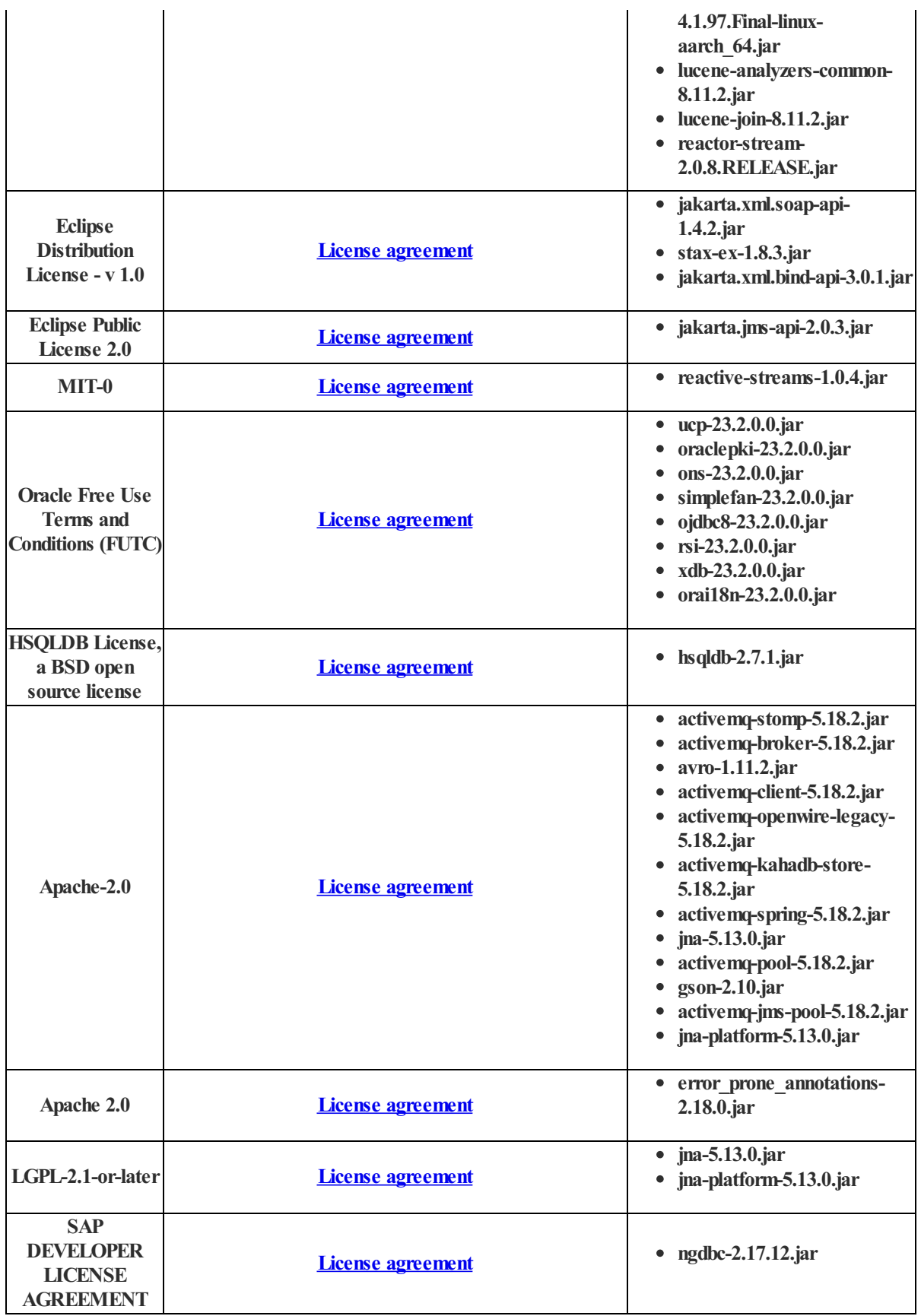

## **Spider Strategies 3rd Party Software License List**

Spider Connect *Last Updated October 2023*

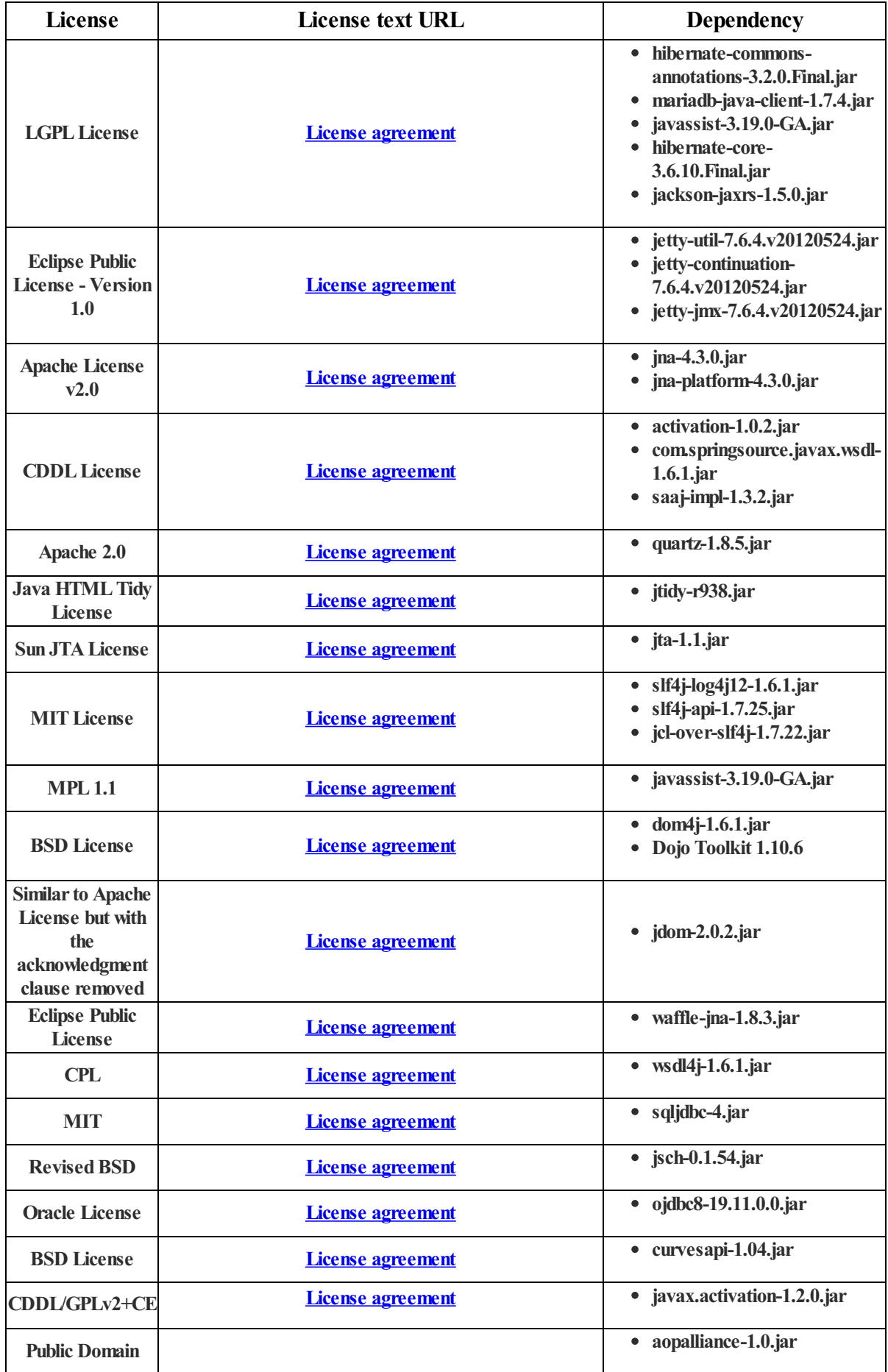

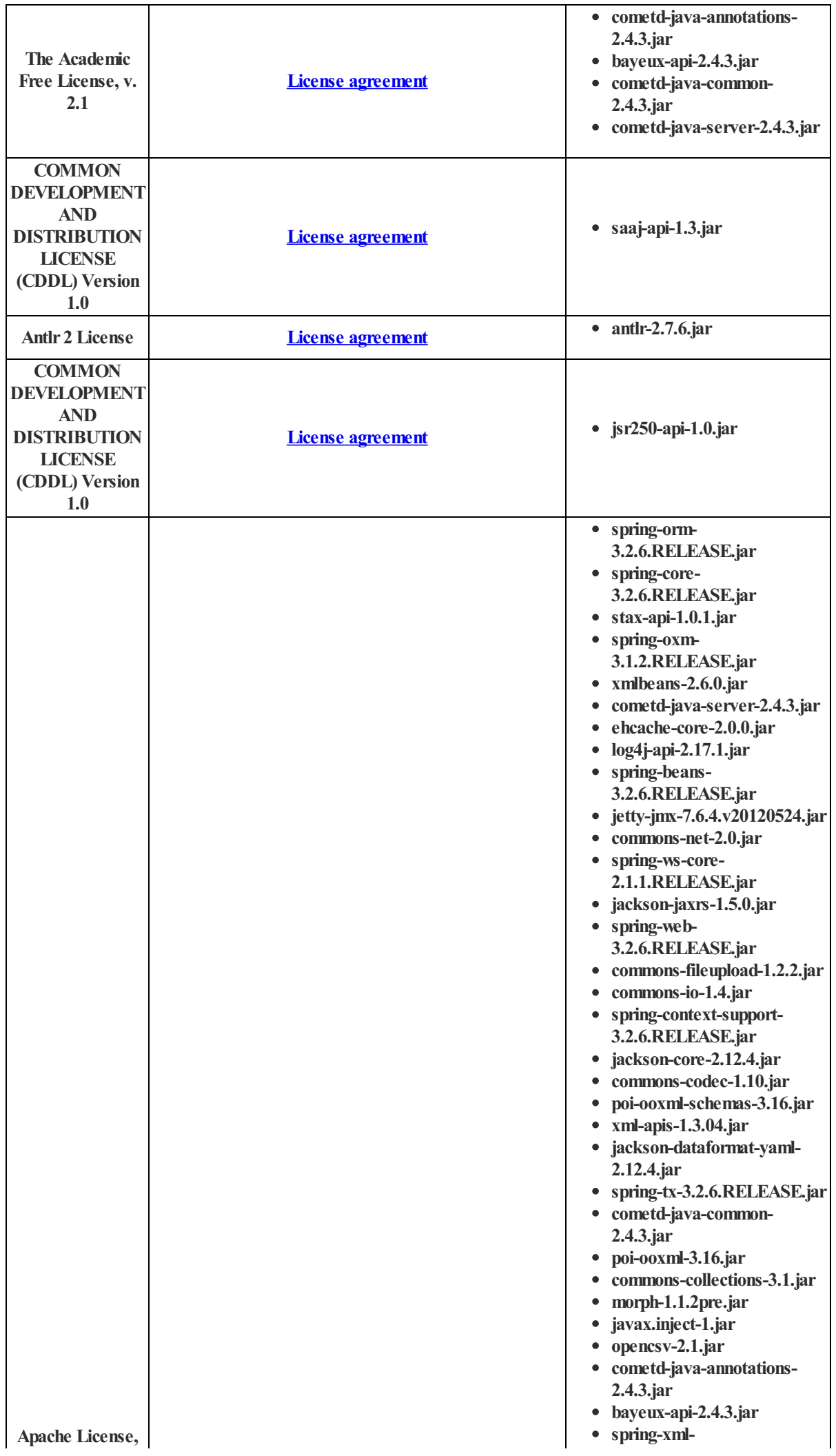

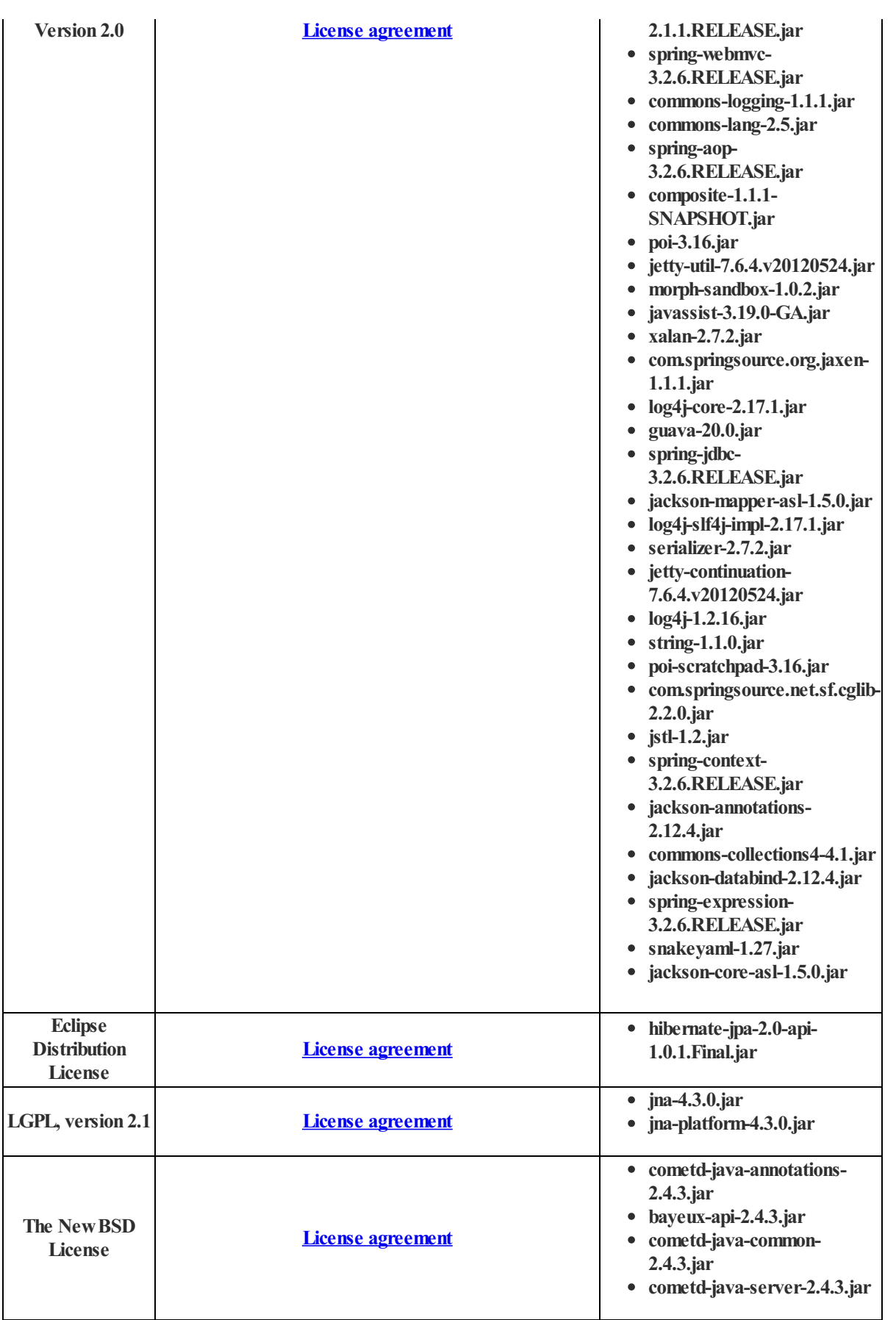

## Spider Strategies 3rd Party Software Information

Spider Impact V5.6 JavaScript Software Packages that run inside client browser window Last Updated October 2023

module name and the license repository repository @babel/runtime-corejs3@7.20.7 MIT https://github.com/babel/babel @babel/runtime@7.20.7 MIT https://github.com/babel/babel async@0.2.10 MIT https://github.com/caolan/async back@1.0.2 MIT https://github.com/jcrugzz/back brace-expansion@1.1.11 MIT https://github.com/juliangruber/brace-expansion braces@3.0.2 MIT https://github.com/micromatch/braces

@braintree/sanitize-url@6.0.0 MIT https://github.com/braintree/sanitize-url @esbuild-plugins/node-globals-polyfill@0.1.1 ISC https://github.com/remorses/esbuild-plugins @esbuild-plugins/node-modules-rlsC https://github.com/remorses/esbuild-plugins @types/hast@2.3.4 MIT https://github.com/DefinitelyTyped/DefinitelyTyped @types/hoist-non-react-statics@3.3.1 MIT https://github.com/DefinitelyTyped/DefinitelyTyped @types/node@13.9.0 MIT https://github.com/DefinitelyTyped/DefinitelyTyped @types/prop-types@15.7.5 MIT https://github.com/DefinitelyTyped/DefinitelyTyped @types/react-redux@7.1.25 MIT https://github.com/DefinitelyTyped/DefinitelyTyped @types/react@18.0.27 MIT https://github.com/DefinitelyTyped/DefinitelyTyped @types/scheduler@0.16.2 MIT https://github.com/DefinitelyTyped/DefinitelyTyped @types/unist@2.0.6 MIT https://github.com/DefinitelyTyped/DefinitelyTyped @types/yauzl@2.10.0 MIT https://github.com/DefinitelyTyped/DefinitelyTyped @yarnpkg/lockfile@1.1.0 BSD-2-Clause https://github.com/yarnpkg/yarn/blob/master/packag JSONStream@1.0.4 (MIT OR Apache-2.0)https://github.com/dominictarr/JSONStream abs-svg-path@0.1.1 MIT https://github.com/jkroso/abs-svg-path adler-32@1.3.1 Apache-2.0 https://github.com/SheetJS/js-adler32 ansi-regex@0.2.1 MIT https://github.com/sindresorhus/ansi-regex ansi-styles@1.1.0 MIT https://github.com/sindresorhus/ansi-styles ansi-styles@4.3.0 MIT https://github.com/chalk/ansi-styles anymatch@3.1.2 ISC https://github.com/micromatch/anymatch argparse@1.0.10 MIT https://github.com/nodeca/argparse argparse@2.0.1 Python-2.0 https://github.com/nodeca/argparse at-least-node@1.0.0 ISC https://github.com/RyanZim/at-least-node atoa@1.0.0 MIT https://github.com/bevacqua/atoa autolinker@3.16.2 MIT https://github.com/gregjacobs/Autolinker.js backbone@1.5.0 MIT https://github.com/jashkenas/backbone balanced-match@1.0.0 MIT https://github.com/juliangruber/balanced-match base64-js@1.5.1 MIT https://github.com/beatgammit/base64-js big-integer@1.6.48 Unlicense https://github.com/peterolson/BigInteger.js binary-extensions@2.0.0 MIT https://github.com/sindresorhus/binary-extensions binary-split@1.0.5 BSD-2-Clause https://github.com/maxogden/binary-split bootslide@2.6.0 BSD\* https://github.com/SpiderStrategies/bootslide bounding-box@0.0.2 BSD\* https://github.com/SpiderStrategies/node-bounding-box

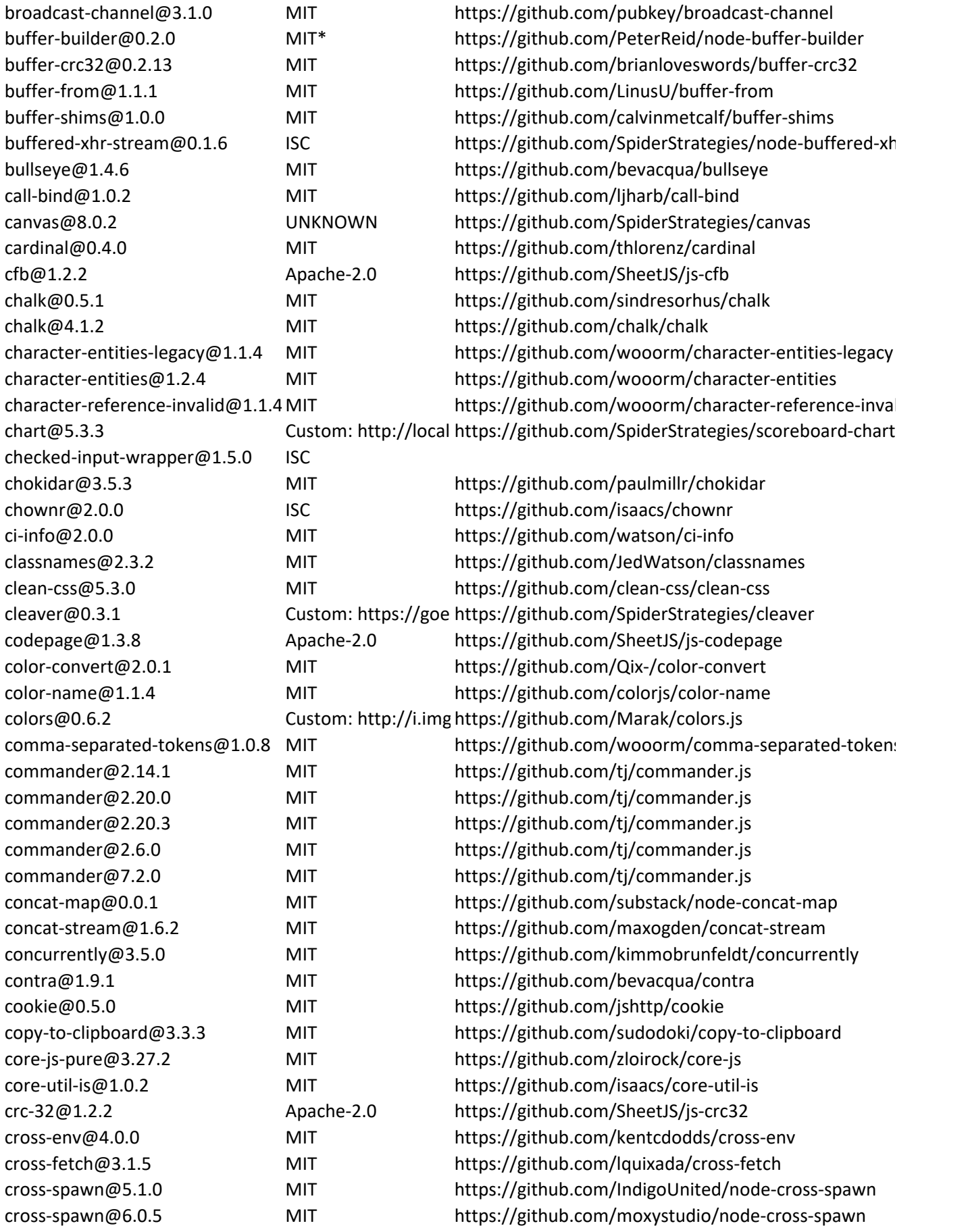

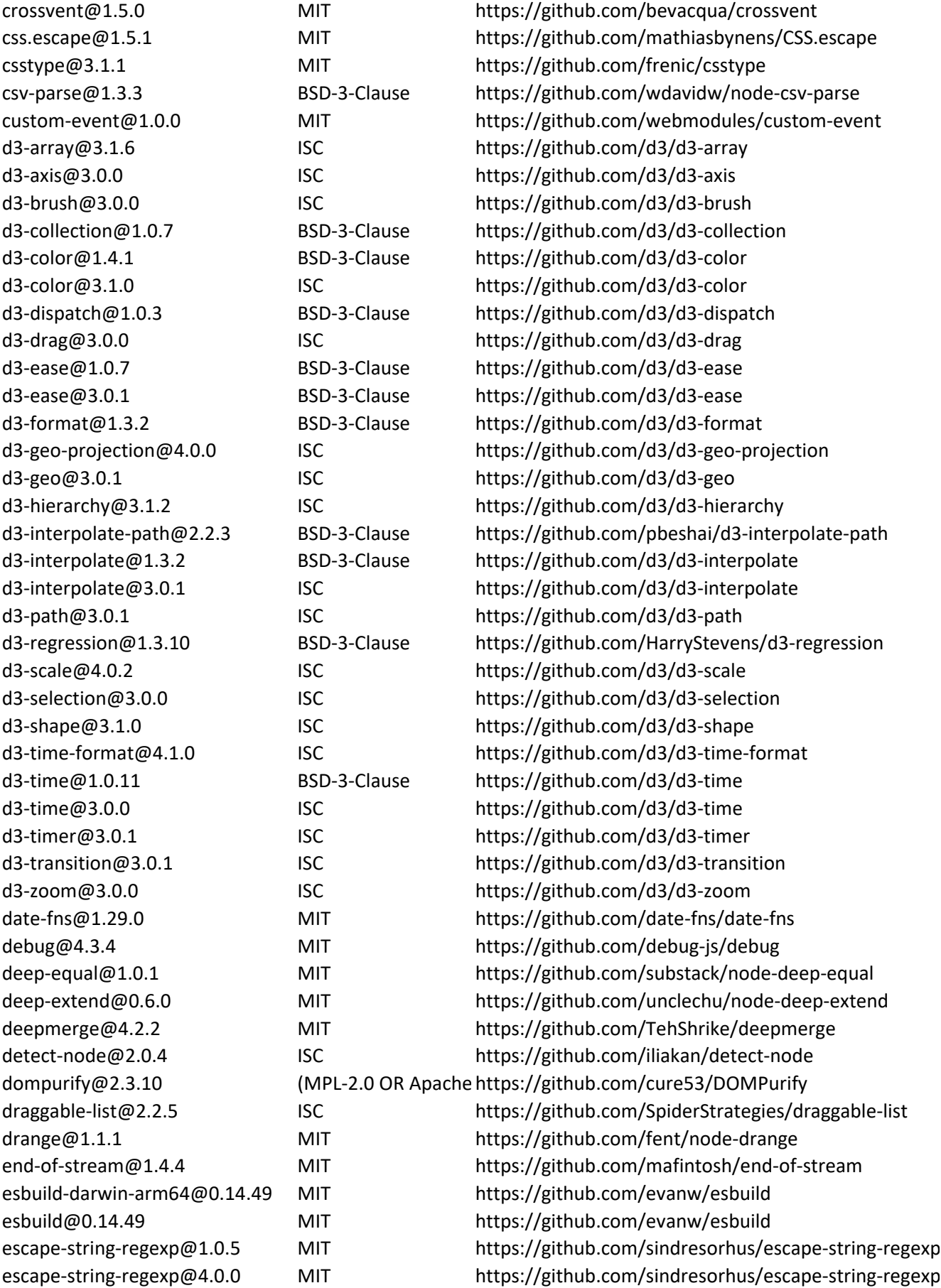

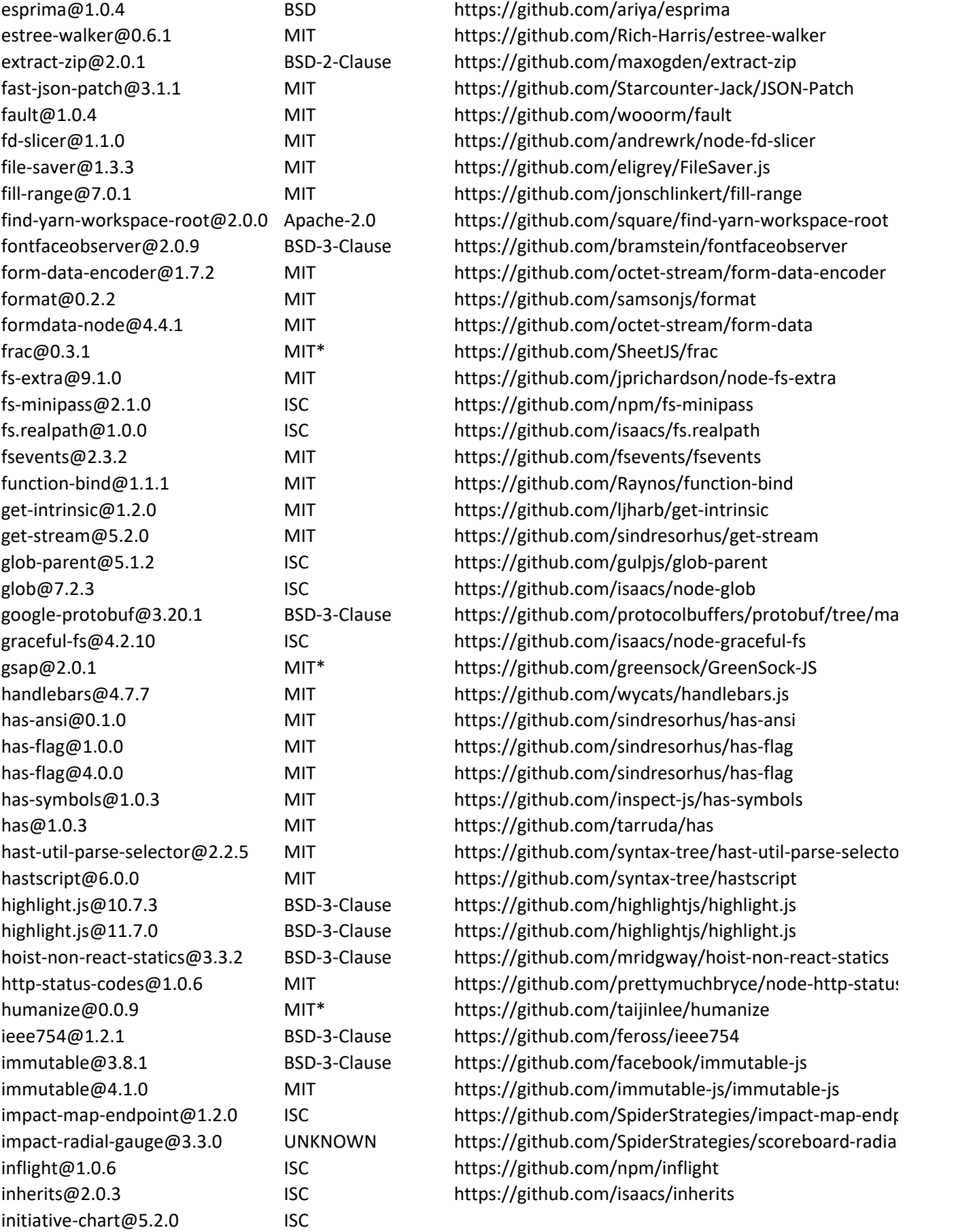

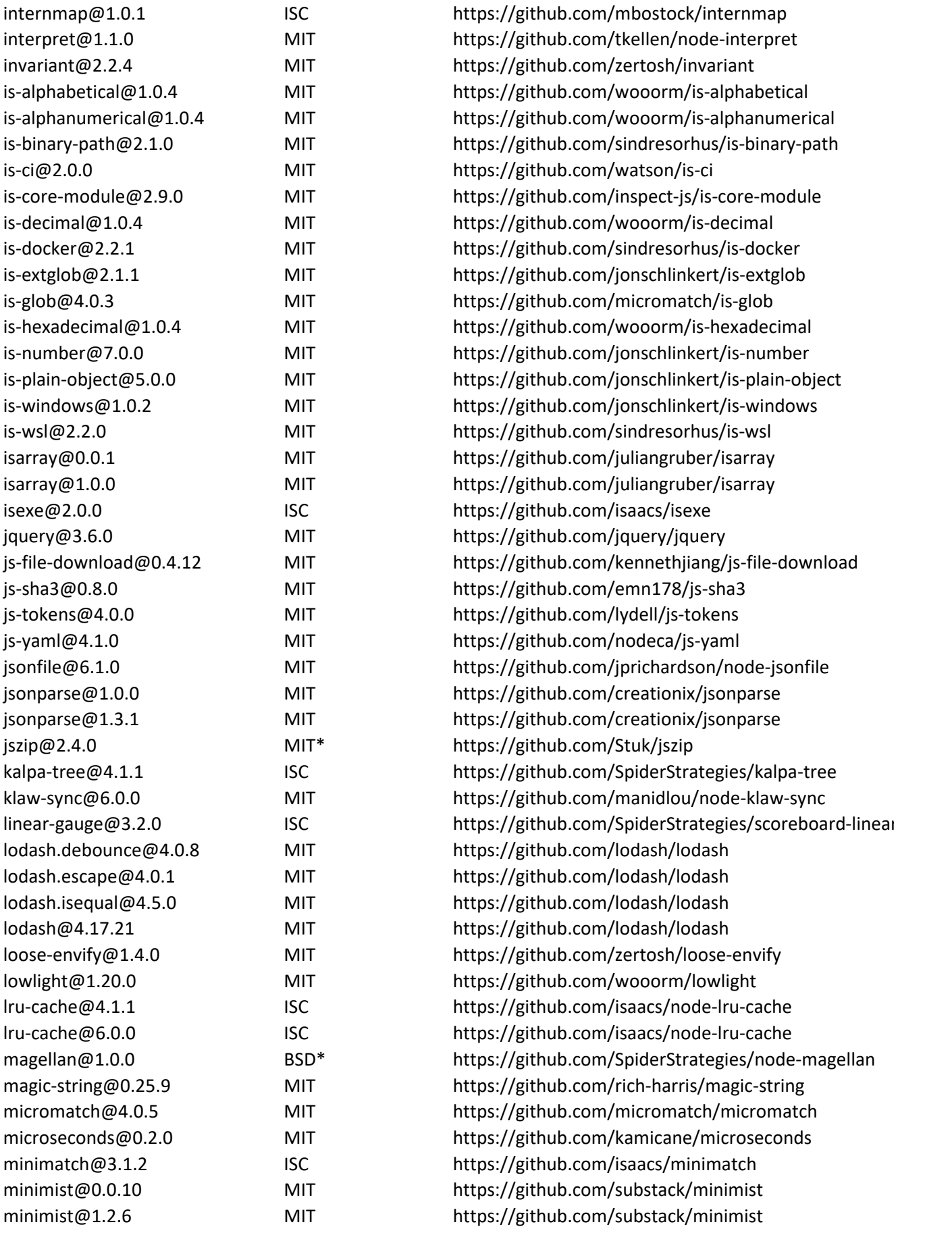

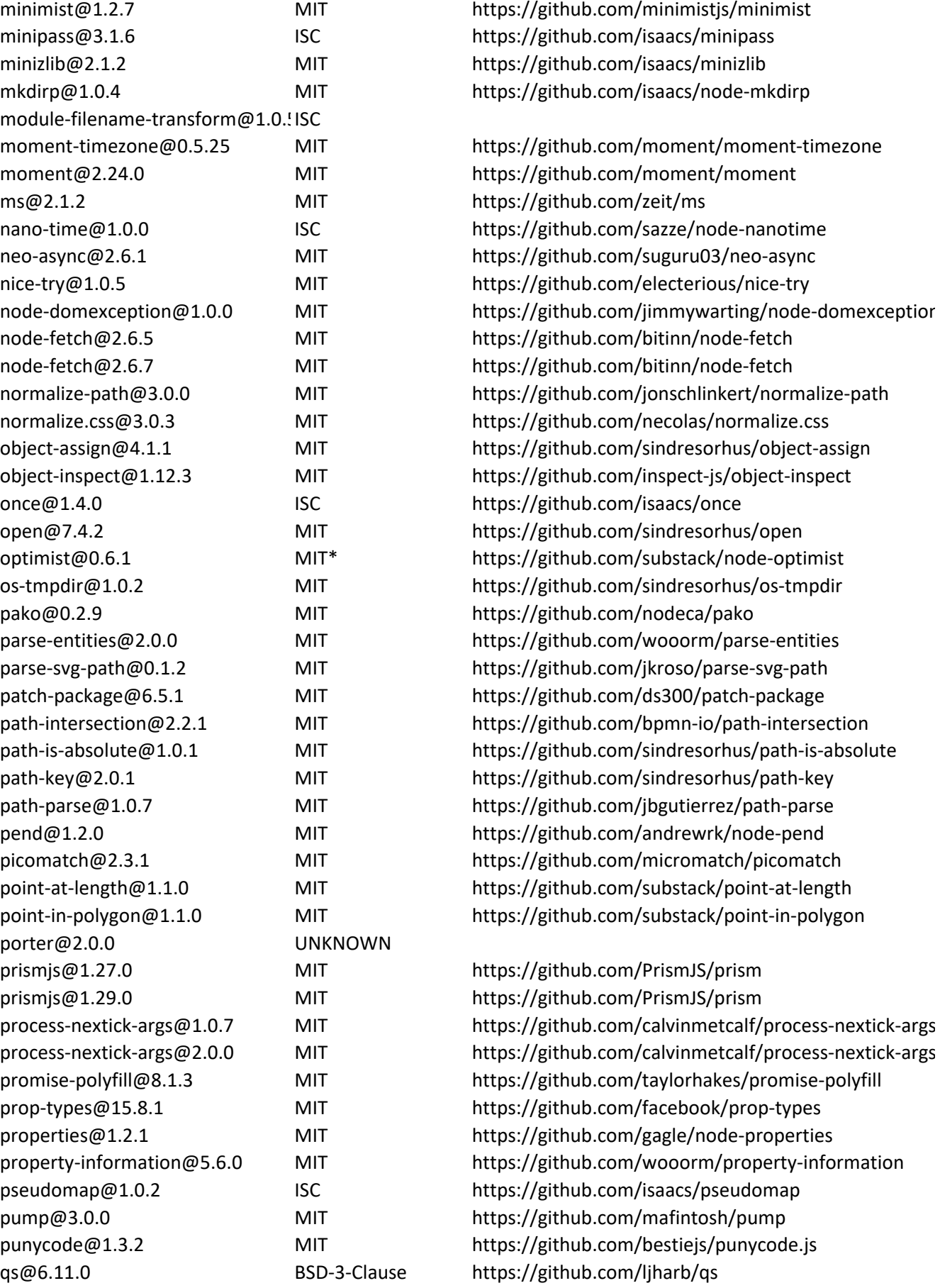

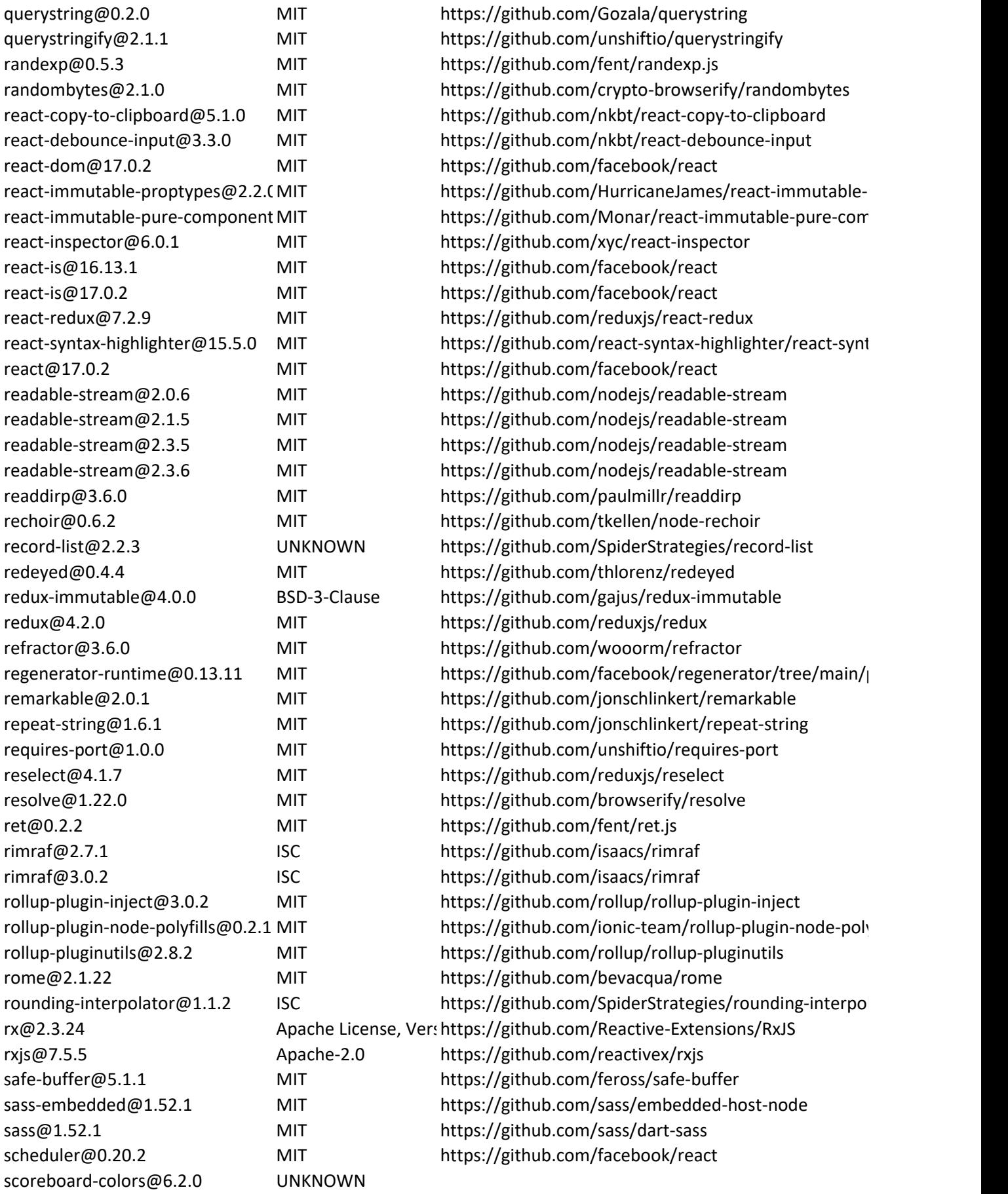

scoreboard-colors@7.5.0 UNKNOWN scoreboard-gantt@3.1.5 ISC scoreboard-select@2.1.14 ISC seleccion@2.0.0 MIT sell@1.0.0 MIT semver@5.7.1 ISC semver@7.3.7 ISC serialize-error@8.1.0 MIT  $sha.js@2.4.11$  (MIT AN shebang-command@1.2.0 MIT shebang-regex@1.0.0 MIT shelljs@0.8.5 BSD-3-C side-channel@1.0.4 MIT sifter@0.5.2 Apacheslash@2.0.0 MIT source-map-js@1.0.2 BSD-3-C source-map-support@0.5.16 MIT source-map@0.6.1 BSD-3-C sourcemap-codec@1.4.8 MIT space-separated-tokens@1.1.5 MIT spawn-command@0.0.2-1 MIT sprintf-js@1.0.3 BSD-3-C ssf@0.8.2 Apache-2.0 https://github.com/SheetJS/ssf stream-array@1.1.1 MIT stream-array@1.1.2 MIT string\_decoder@0.10.31 MIT string\_decoder@1.0.3 MIT string\_decoder@1.1.1 MIT strip-ansi@0.3.0 MIT supports-color@0.2.0 MIT supports-color@3.2.3 MIT supports-color@7.2.0 MIT supports-color@8.1.1 MIT supports-preserve-symlinks-flag@ MIT swagger-client@3.18.5 Apacheswagger-ui@4.15.5 Apache- $\text{tar} \textcircled{a} 6.1.11$  ISC  $terser@4.6.3$  BSD-2-C through2@2.0.3 MIT through2@2.0.5 MIT through@2.3.8 MIT ticky@1.0.0 MIT timsort@0.3.0 MIT  $tinyence@5.10.7$  LGPL-2.1 tmp@0.0.33 MIT tmp@0.2.1 MIT to-regex-range@5.0.1 MIT

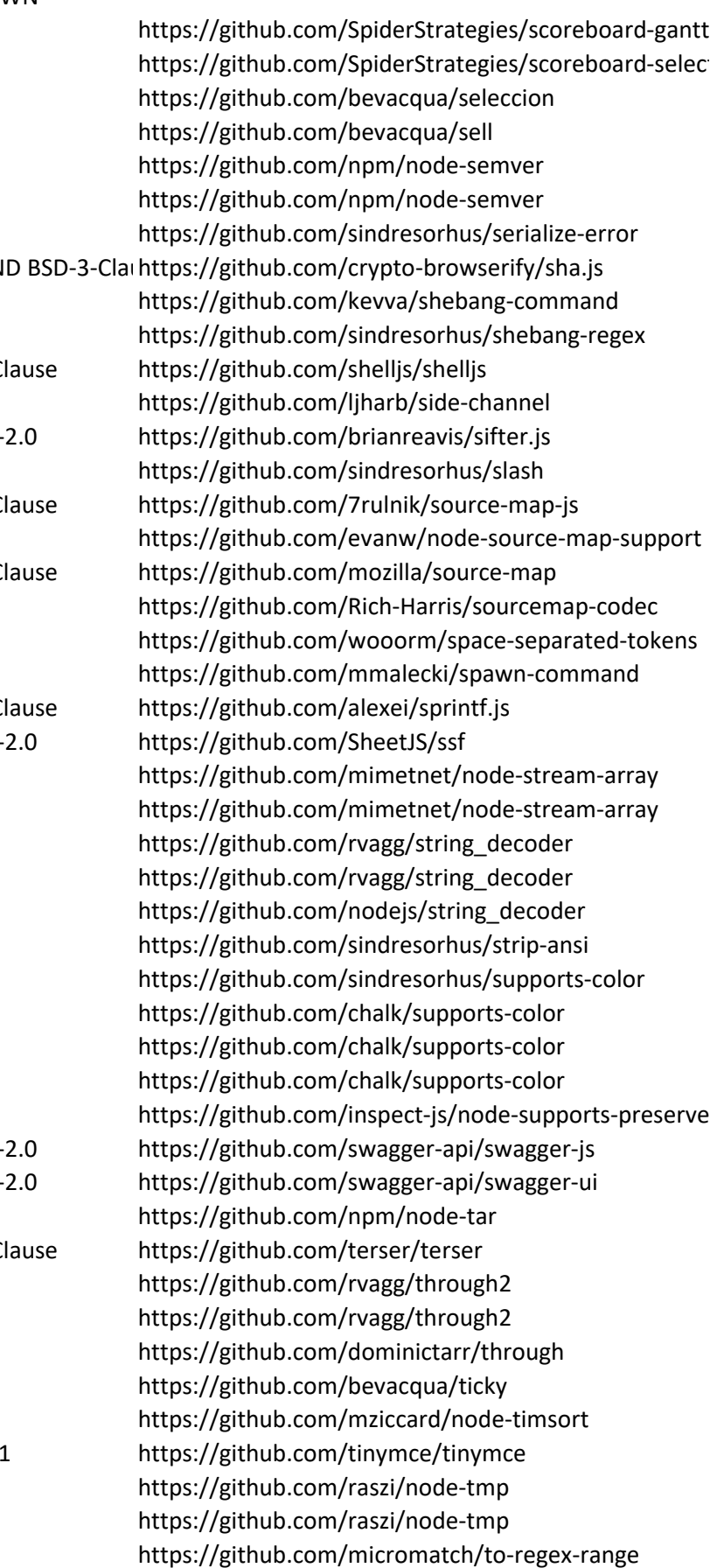

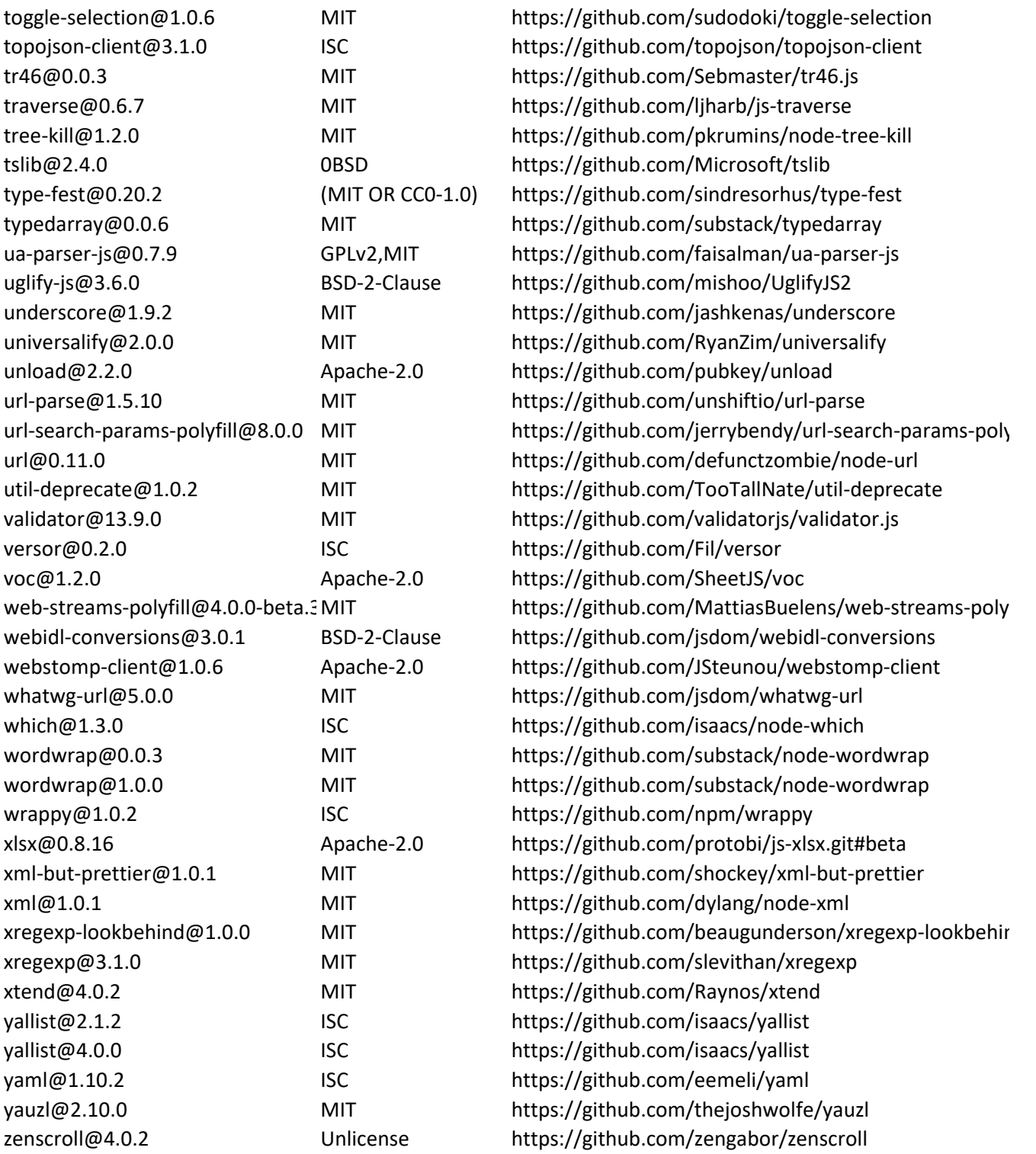